#### [Welcome](#page-0-0)

# **LATEX** in the Classroom

Dan Raies

The University of Oregon

Wednesday, July 20, 2014

Dan Raies (The University of Oregon) LA[TEX in the Classroom](#page-42-0) Wednesday, July 20, 2014 1 / 33

<span id="page-0-0"></span> $299$ 

画

メタメ メミメ メミメ

4 D F

#### Problem:

## This homework assignment written by an associate professor: <http://pages.uoregon.edu/vvologod/hw3.pdf>

**∢ ⊡** 

<span id="page-1-0"></span> $QQ$ 

画

#### Problem:

This homework assignment written by an associate professor: <http://pages.uoregon.edu/vvologod/hw3.pdf>

### Solution:

I created an packet of useful information and a one-hour talk designed to introduce LAT<sub>F</sub>X by examining the challenges which face new teachers. That packet can be found here: <http://pages.uoregon.edu/raies/latex.html>

<span id="page-2-0"></span> $\Omega$ 

You campaign in poetry. You govern in prose.

<span id="page-3-0"></span>– Mario Cuomo

Today we want to look at some of the problems that a teacher who just learned LAT<sub>EX</sub> might face. The goal is to look for solutions which are simple and accessible rather than those which are elegant and general.

Here is a sample of some early concepts that I won't discuss today:

- **•** horizontal and vertical spacing
- units (the siunitx package)
- margins, headers, and footers
- labels and the hyperref package
- equation numbering (or not)
- **•** creating custom commands
- **o** beamer

<span id="page-4-0"></span>画

### Problem:

How do I make the enumerate environment pick up where it last left off?

不自下 4 母  $\rightarrow$ 

<span id="page-5-0"></span> $2990$ 

D.

### Problem:

How do I make the enumerate environment pick up where it last left off?

## Why?

Different sections of exams often need different instructions but the numbering should be contiguous throughout.

<span id="page-6-0"></span>Dan Raies (The University of Oregon) LA[TEX in the Classroom](#page-0-0) Wednesday, July 20, 2014 5 / 33

# Solution:

The enumitem package and the resume option provides exactly the desired behavior.

```
\documentclass{article}
\ usepackage { enumitem }
\ begin { document }
\ begin { enumerate }
\ item One
\ item Two
\ end { enumerate }
\ begin { enumerate }[ resume ]
\ item Three
\ item Four
\ end { enumerate }
\ end { document }
```
True or False:

1. All p-groups are solvable.

2.  $A_5$  has a unique Sylow 5-subgroup.

Fill in the blank:

- $3.$   $D_3$  has normal subgroups.
- <span id="page-8-0"></span>4.  $S_5$  has  $\_\_\_\_$  conjugacy classes.

The enumitem package also provides options to change the labels in the enumerate environment.

```
% Labels will look like (I), (II), \ldots\ begin { enumerate }[ label =(\ Roman *) ]
\ item One
\ item Two
\ end { enumerate }
```
<span id="page-9-0"></span>Note: The enumitem and enumerate packages conflict.

#### **[Problem](#page-10-0)**

## Problem:

I have n documents with different content but identical formatting. How can I structure these documents so that a small change in the formatting doesn't require me to edit n different . tex files?

<span id="page-10-0"></span> $QQ$ 

÷

# Problem:

I have n documents with different content but identical formatting. How can I structure these documents so that a small change in the formatting doesn't require me to edit n different . tex files?

## Why?

"I wrote 23 homework assignments. Then I decided to change the spacing between the questions so I changed all 23 homework assignments. Then I realized that I forgot to put a place for their names so I changed all 23 homework assignments. Then a student noticed a typo in the footer. . . "

<span id="page-11-0"></span> $\Omega$ 

# Solution:

Of the many solutions to this problem, a common preamble is my preference in a teaching environment (until Kaveh saves the day).

```
\ documentclass { article }
\ input { math 112_ hw _ preamble }
\ begin { document }
% content
 end { document }
```
A file called math112\_hw\_preamble.tex should contain whatever would normally go in the preamble.

<span id="page-12-0"></span> $\Omega$ 

To the source code!

<span id="page-13-0"></span> $\equiv$  990

メロメ メ都 メメ きょくきょ

The input command is extremely useful for creating modular documents.

```
\documentclass { article }
\ begin { document }
\input { introduction }
\ input { chapter 1}
\ input { chapter 2}
\input { chapter 3}
\end {document }
```
#### [Problem](#page-15-0)

## Problem:

How can I create a document where the visibility of certain content is optional?

4 D F

∢●  $\rightarrow$  <span id="page-15-0"></span> $2990$ 

画

#### **[Problem](#page-16-0)**

## Problem:

How can I create a document where the visibility of certain content is optional?

# Why?

After giving an exam an instructor might provide solutions to his or her students. Most instructors do this by creating and compiling a second .tex file. However, it is usually a bad idea to put identical content in two different places.

<span id="page-16-0"></span> $\Omega$ 

#### [Solution](#page-17-0)

## Solution 1:

The solution below is best for a homework assignment where there is no spacing between questions.

```
% preamble to compile an " assignment "
\newcommand {\answer }[1] { }
% %% OR %%%
% preamble to compile a " key "
\newcommand{\\anssim}{\n  1} \fbox { Answer : } #1}
...
% body
What is the capitol of Oregon? \answer{Salem}
```
<span id="page-17-0"></span>ヨメ メヨメ

# Solution 2:

The solution below is best for an exam where the document leaves room for students' answers.

```
% preamble to compile an " exam "
\neq \{ KC \}[2]{#1}
% %% OR %%%
% preamble to compile a " key "
\ newcommand {\ KC }[2]{#2}
...
% body
What is the capitol of Oregon?
\KC{\vfill}{\answer{Salem}}
```
To the source code!

<span id="page-19-0"></span> $\equiv$  990

メロメ メ都 メメ きょくきょ

A similar trick can be used to manage different versions of an exam.

```
% preamble to compile " version 1"
\neq \{ \VC \}[2]{#1}
% %% OR %%%
% preamble to compile " version 2"
\ newcommand {\ VC }[2]{#2}
...
% body
What is the capitol of \VC{Ohio}{Oregon}?
\{KC {\vfi11} {\answer} \ VC{Columbus} {\Salem}}
```
<span id="page-20-0"></span> $\Omega$ 

# Problem:

# How can I put the graph of a function in my LATEX document?

4 0 8

4 同 下

<span id="page-21-0"></span> $2990$ 

D.

#### [Problem](#page-22-0)

### Problem:

How can I put the graph of a function in my LATEX document?

## Why?

. . . because I'm a mathematician. . .

Dan Raies (The University of Oregon) LA[TEX in the Classroom](#page-0-0) Wednesday, July 20, 2014 18 / 33

∢何 ▶ ∢ ヨ ▶ ∢ ヨ ▶

4 D F

<span id="page-22-0"></span> $QQ$ 

画

# Half-Hearted Solution:

The includegraphics command allows the user to import graphics from other sources.

4 **D** F

<span id="page-23-0"></span> $QQ$ 

画

# Half-Hearted Solution:

The includegraphics command allows the user to import graphics from other sources.

 $\dots$  but there are advantages to creating graphics within  $\mathbb{A}T\mathbb{A}$ .

Dan Raies (The University of Oregon) LA[TEX in the Classroom](#page-0-0) Wednesday, July 20, 2014 19 / 33

<span id="page-24-0"></span> $QQ$ 

÷

#### [Solution](#page-25-0)

### Research Solution:

There are many. The pgfplots package provides one shown below.

```
\ begin { tikzpicture }[ scale =0.5]
\begin{equation*} \begin{bmatrix} \texttt{axis} \end{bmatrix} \begin{bmatrix} \texttt{xlabel} = \{\$x\}\end{bmatrix}, \texttt{false1} = \{\$y = f(x)\}\end{equation*}\adplot [blue, domain = -3:3] \{x^2 - x + 4\};
\ end { axis }
 end { tikzpicture }
```
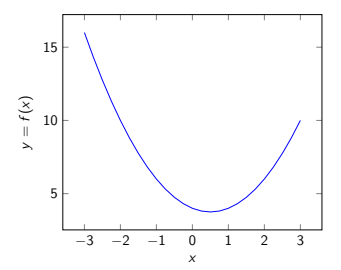

<span id="page-25-0"></span>医前头面

# Teaching Solution:

The tikz package and plot.

 $\rightarrow$   $\equiv$   $\rightarrow$ 

B

×  $\mathcal{A}$ 

4 D F 4 母 <span id="page-26-0"></span> $299$ 

画

# Teaching Solution:

The tikz package and plot.

## First: What is different about teaching?

The other solutions provide high-level (\*ahem\*) computation and a convenient (\*ahem\*) syntax. However, when teaching we can often sacrifice those luxuries for visual control.

Dan Raies (The University of Oregon) LA[TEX in the Classroom](#page-0-0) Wednesday, July 20, 2014 21 / 33

<span id="page-27-0"></span> $\Omega$ 

## So how do we do it?

As with the pgfplots package, the magic happens within a tikzpicture environment.

The code. . .

```
\ begin { tikzpicture }
\ draw (0 , -1) grid (4 ,2) ;
\ draw plot [ domain =0:4]({\ x } ,{ sin (\ x r) }) ;
\ end { tikzpicture }
```
. . . produces. . .

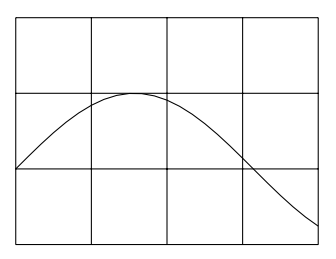

Dan Raies (The University of Oregon) LA[TEX in the Classroom](#page-0-0) Wednesday, July 20, 2014 22 / 33

 $\mathbf{A} \equiv \mathbf{A} \times \mathbf{A} \equiv \mathbf{A}$ 

- 30

<span id="page-28-0"></span> $\Omega$ 

The next few frames are examples of graphs that I've used in which the tikz package thrives and other methods struggle.

4 D F

<span id="page-29-0"></span> $OQ$ G.

#### [Implementation](#page-30-0)

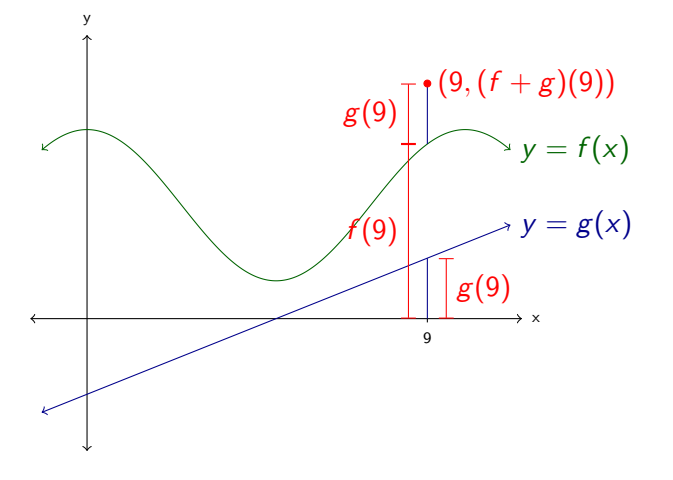

重

<span id="page-30-0"></span> $299$ 

イロト イ部 トイヨ トイヨト

#### [Implementation](#page-31-0)

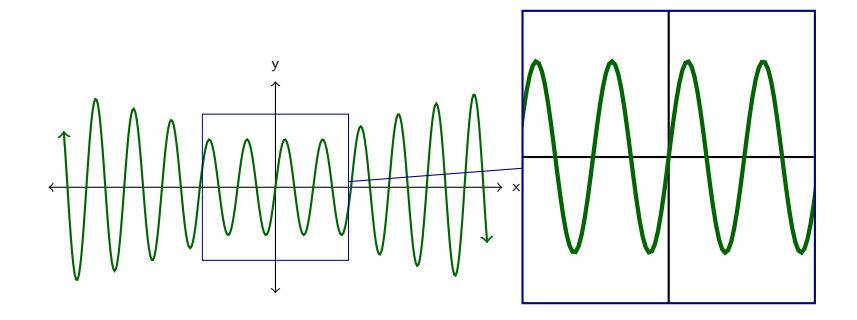

Dan Raies (The University of Oregon) LA[TEX in the Classroom](#page-0-0) Wednesday, July 20, 2014 25 / 33

K ロラ X 御う X 君う X 君う

<span id="page-31-0"></span> $2990$ 

造

#### [Implementation](#page-32-0)

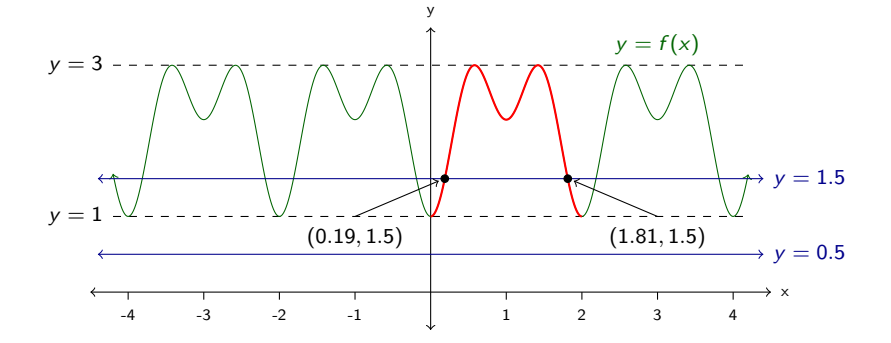

イロト 不優 ト 不差 ト 不差 ト

<span id="page-32-0"></span>- 로

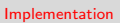

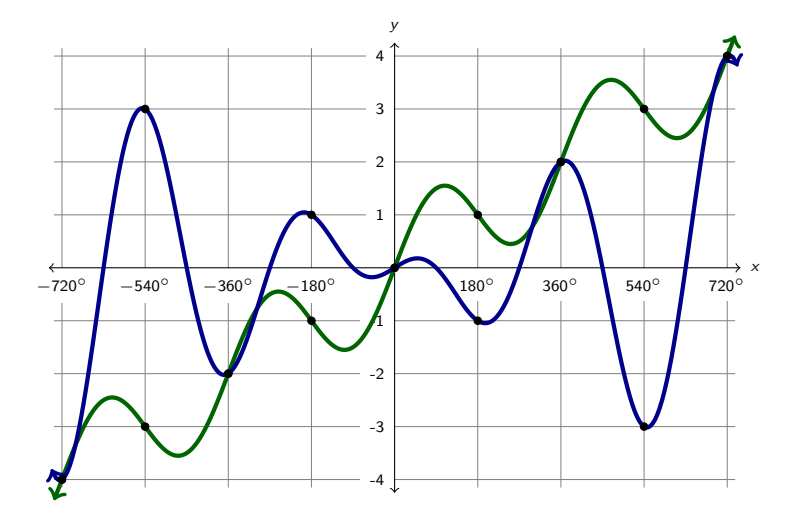

<span id="page-33-0"></span>K ロ ▶ K @ ▶ K 할 ▶ K 할 ▶ ① 할 → ① 의 ①

The tikz package (with its relatives) is a wide net that catches many problems, though it doesn't always provide the "best" solution. It is my go-to package for. . .

- **•** functions,
- geometry diagrams,
- commutative diagrams, and
- $\bullet$  force diagrams.

There are, of course, many other applications.

<span id="page-34-0"></span> $\Omega$ æ.

#### **[Problem](#page-35-0)**

## Problem:

How can I get my freshmen to try LATEX?

<span id="page-35-0"></span> $2990$ 

造

イロト イ部 トメ ヨ トメ ヨト

#### Problem:

How can I get my freshmen to try  $\langle \text{HT}_{F} \text{X} \rangle$ ?

#### Why would I ever do that to myself?

Document creation is a valuable skill and LATEX is cool.

Dan Raies (The University of Oregon) LA[TEX in the Classroom](#page-0-0) Wednesday, July 20, 2014 29 / 33

 $\leftarrow$ 

<span id="page-36-0"></span> $QQ$ 

÷

### Problem:

How can I get my freshmen to try  $\langle \text{HT}_{F} \text{X} \rangle$ ?

#### Why would I ever do that to myself?

Document creation is a valuable skill and LATEX is cool.

#### Why is this a problem?

Our deepest fear is not that we are inadequate. Our deepest fear is that we are powerful beyond measure.

– Marianne Williamson

<span id="page-37-0"></span>化重 网络重

# Solution:

My solution is [writelatex.com.](writelatex.com)

There are two useful features:

- The unpleasant "installation" process is replaced with the easier and more familiar "sign-up" process.
- <span id="page-38-0"></span>**It is trivial to access students' source code.**

To the [internet!](http://www.writelatex.com)

<span id="page-39-0"></span> $E = \Omega Q$ 

K ロ ▶ K 御 ▶ K 君 ▶ K 君 ▶

<span id="page-40-0"></span>

Unfortunately, writeLATEX is the worst of all worlds for the experienced user.

- Compile timeouts suck. Like, a lot.
- The write AT<sub>F</sub>X front-end is very sad when compared to dedicated IDE's.
- Version control systems are likely preferred for collaboration. (Though writelAT<sub>F</sub>X does support version control.)
- $\bullet$  The paid version of write  $\angle T$ FX is noticeably more impressive than the free version.
- Unfortunately, write ATEX requires an internet connection. This also makes it slow.
- $\bullet$  ... you get the point.

Unfortunately, writelAT<sub>F</sub>X is the worst of all worlds for the experienced user.

- Compile timeouts suck. Like, a lot.
- The write AT<sub>F</sub>X front-end is very sad when compared to dedicated IDE's.
- Version control systems are likely preferred for collaboration. (Though writelAT<sub>F</sub>X does support version control.)
- $\bullet$  The paid version of write  $\angle T$ FX is noticeably more impressive than the free version.
- Unfortunately, write ATEX requires an internet connection. This also makes it slow.
- $\bullet$  ... you get the point.

There are, however, two places where I find write **ETEX** extremely useful:

- **•** on my Android smartphone
- o on an unfamiliar computer

Dan Raies (The University of Oregon) LA[TEX in the Classroom](#page-0-0) Wednesday, July 20, 2014 32 / 33

<span id="page-41-0"></span>

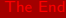

I don't know half of you half as well as I should like; and I like less than half of you half as well as you deserve.

– The Hobbit

 $\sim$ 

4 D F

画

<span id="page-42-0"></span> $QQQ$